**Building a home lab : From OK to Bada\$\$\$**

**By Maxime Mercier**

#### **Disclaimer**

- $\triangleright$  The following presentation is a generic guideline on building a home lab.
- It should not be used for production servers without proper redundancy
- $\uparrow$  I, Maxime Mercier, should not be held responsible for any problems that might occur while following this guideline to build your own specific server.

## The basics

- ↱ Who am I?
- ↱ What are your needs?
- ↱ Your budget
- ↱ Components analysis
- ↱ Conclusion

#### Who am I?

- ↱ Hardware enthusiast since 1994
	- $\sim$  I was taking apart my 1st 486 at the age of 13
	- $\rightarrow$  Adding parts and overclocking it at 14
	- $\rightarrow$  I choose all my computers parts for every PC I bought after that
	- $\rightarrow$  More recently, I modified a LGA771 x5470 to fit in a socket 775 Asus motherboard with modded bios. I'm running it stable on air at 3.8Ghz
- ↱ Freeloader and sometime helper at the Hackfest
	- $\rightarrow$  I enjoy spending time with those guys
	- $\rightarrow$  I played a main part in making "Hackfest City"
	- $\rightarrow$  They gave me the nickname "The hacking plumber"

## Figuring out the needs

- ↱ What do you want to use it for
	- $\rightarrow$  A small lab to play with
	- $\rightarrow$  A medium size lab to host a few VM for personal use
	- $\rightarrow$  A big lab to simulate a business environment
- Servers types
	- $\rightarrow$  Your old desktop
	- $ightharpoonup$  A used workstation
	- $\rightarrow$  A tower server
	- $\rightarrow$  A half-length server
	- $ightharpoonup$  A full length server

## Figuring out the needs

- ↱ What will it run
	- $ightharpoonup$  A firewall
		- Network interfaces
		- A single OS
			- Differents OS have differents needs
	- $ightharpoonup$  Hypervisor
		- Vmware -- More hardware dependent
		- Proxmox -- Eats up ram GB like candies.
			- Few VMs
			- A bunch
			- Tons !!!

## Figuring out the needs

#### $\uparrow$  How much do you want to spend

- $\rightarrow$  Low budget < 500\$
	- Aim for high production olders servers (x54XX) 1u are cheaper Older generations tend to be louder and 1u are louder than 2u.
	- Use an old desktop
	- Workstation and tower server are affordable
	- Medium budget 500\$ to 1500\$
		- High end older servers (x56XX serie cpu)
		- More hdds
		- More RAM
		- Possible to find a half-length server running a xeon e3
- ⇀ High budget > 1500\$ Get what you want
	- E5 v4
	- Tons of ram
	- Bigger/more hdds

# Server CPU generations

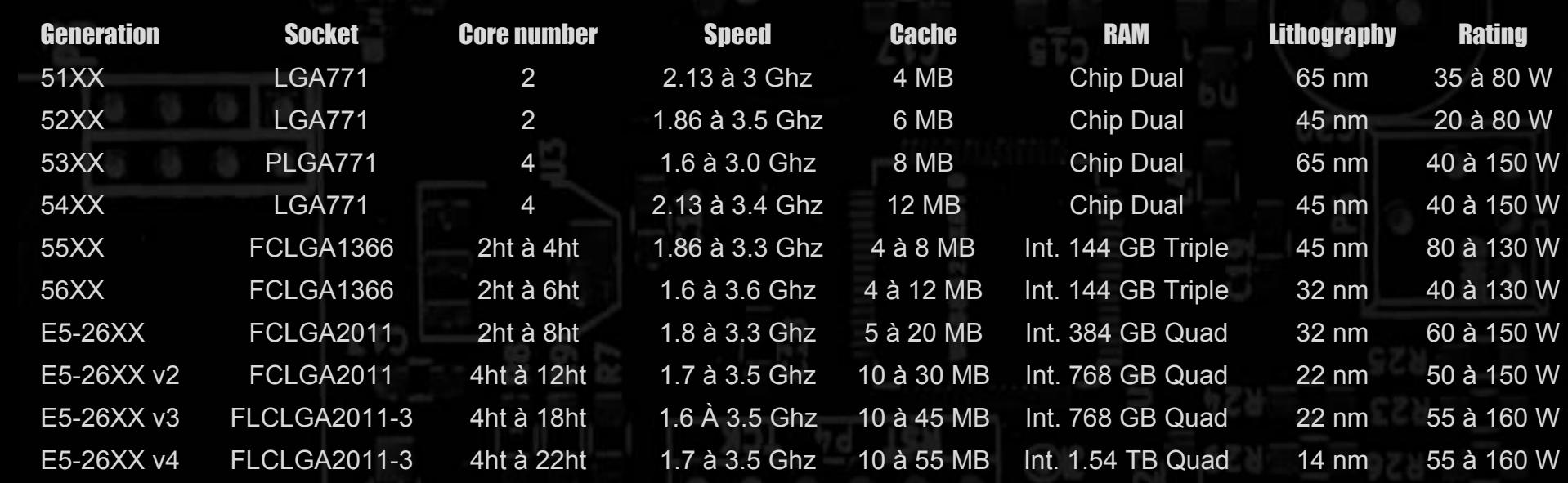

## Server CPU - Side notes

#### ↱ Thermal envelope (Rating)

- $\rightarrow$  Isn't the CPU Watts consumption, It is the heat dissipation needed from the server
- Higher end CPU lower their consumption while idling

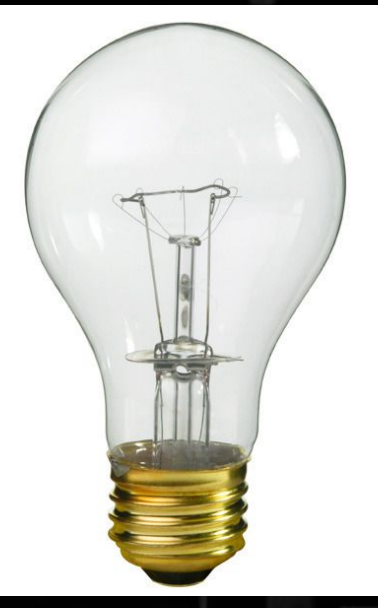

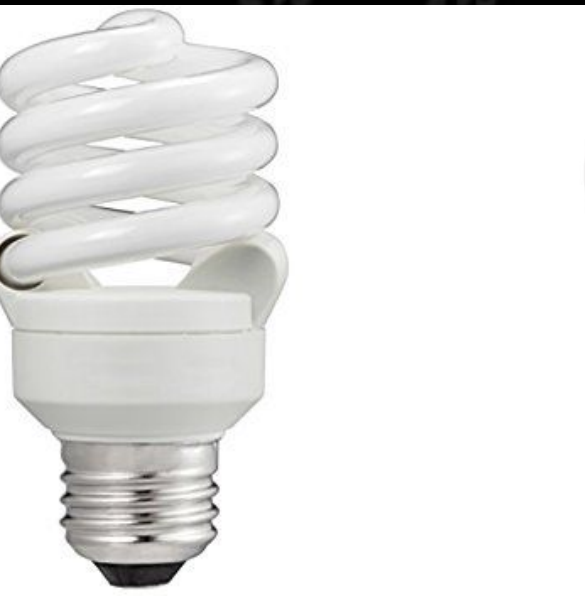

**CREE<sup>**</sup>

#### Server CPU - Side notes

- ↱ Parallele Xeon line-up
	- $\rightarrow$  x34XX serie Socket 1056
		- Basically a desktop CPU with Xeon name
	- ⇀ x75XX
		- For quad cpu configuration. Based on the x55XX serie
	- $\sim$  E3 serie Socket 1055, 1050
		- Same as the x34XX serie. Desktop clone
	- $\rightarrow$  e5-24XX serie Socket 1356
		- Triple channel (Bad batch?) xeon e5
	- ⇀ E7 serie various socket
		- Basically for quad cpu configuration
		- When you really need the horsepower

- ↱ Buffered/Registered
	- $\rightarrow$  Made for servers
	- $\sim$  Can be of much bigger capacity
	- $\sim$  Come with ECC to detect data corruption
	- **Unbuffered** 
		- $\sim$  Made for desktop or low-cost servers
		- $\rightarrow$  Smaller capacity
		- $\rightarrow$  May have ECC but are much more expensive on ebay

- ↱ Older generation (LGA771)
	- $\rightarrow$  Use ddr2 (pc2)
	- $\rightarrow$  Higher voltage required (1.5V to 1.8V)
	- $\rightarrow$  From 400Mhz to 800Mhz
	- $\sim$  Can go in dual channel memory configuration
	- $\sim$  Up to 8GB dimms in some systems

- ↱ Dual LGA771 Dell 2950
	- $\rightarrow$  The chipset run the memory
	- $\rightarrow$  The CPUs access the chipset To reach the RAM
	- Only support 4gb DIMMS
	- $\sim$  Only support Dual core cpus

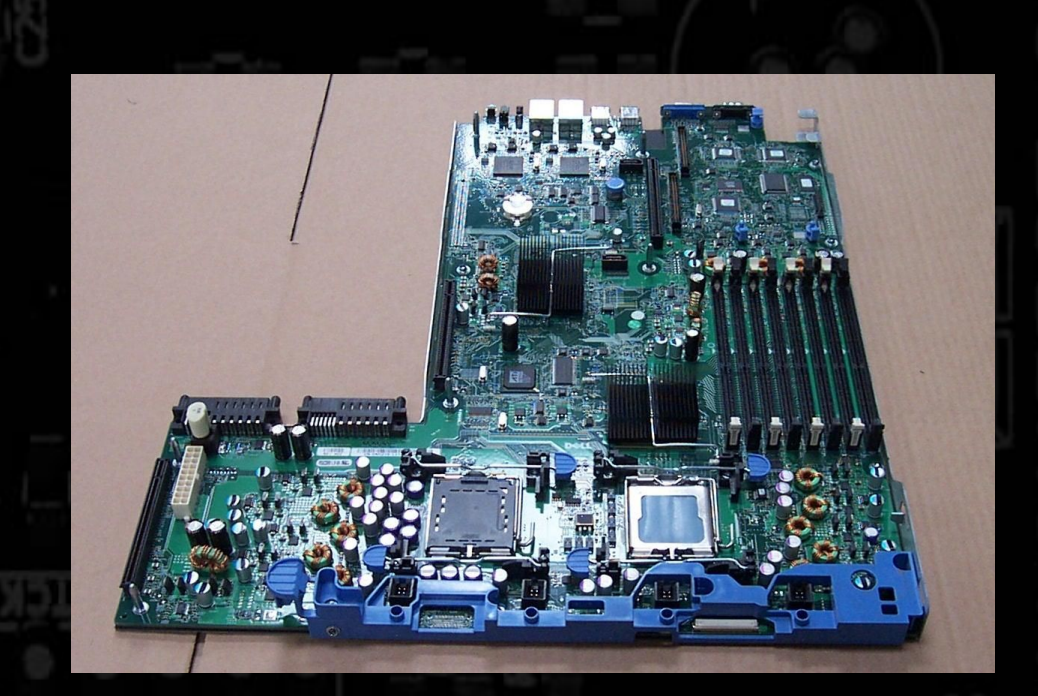

- ↱ Affordable generation (FCLGA1366) and \$\$ Generation (FCLGA2011)
	- $\rightarrow$  Use ddr3 (pc3 pc3l)
	- $\sim$  Voltage required (1.35V to 1.5V)
	- $\rightarrow$  From 800Mhz to 1866Mhz
	- $\sim$  Can go in triple and quad channel memory configuration
	- $\sim$  Up to 16GB dimms

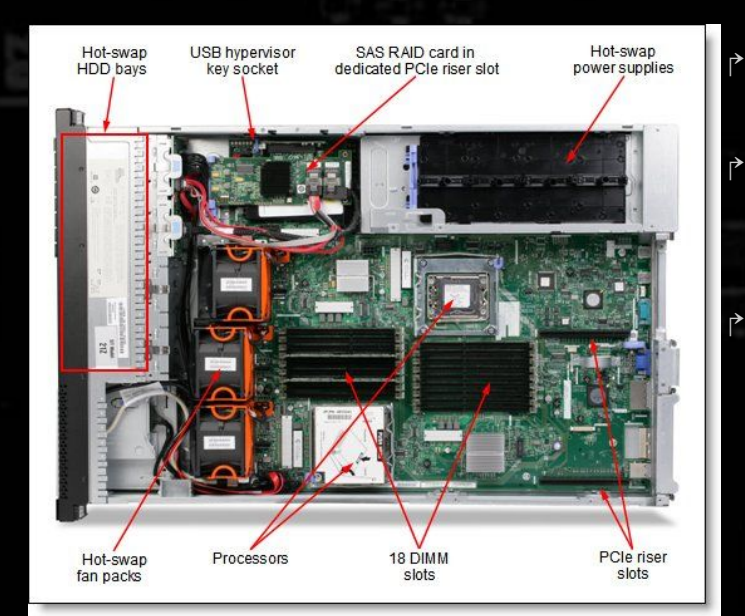

The cpu run the memory The dimms are closer to the CPU RtM, can't put them all over the place.

#### Dual FCLGA1366 - x3650 m3 Dual FCLGA2011 - x3650 m4

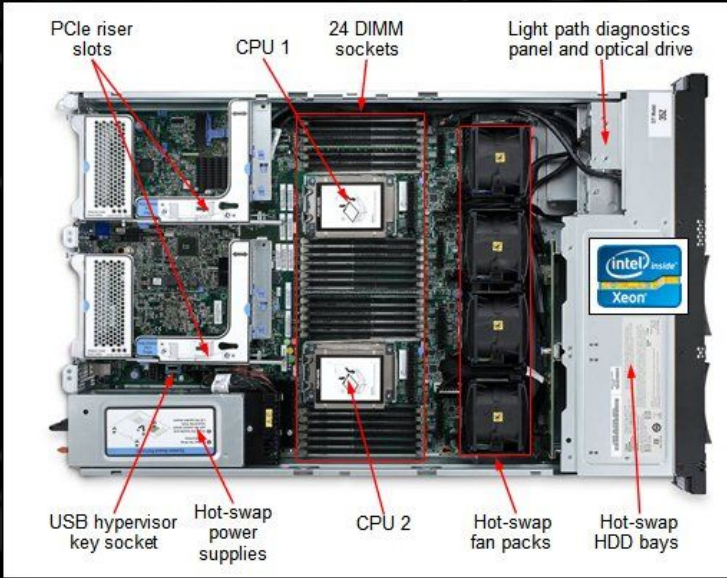

- ↱ Expen\$\$\$ive generation (FCLGA2011-3)
	- $\rightarrow$  Use ddr4 (pc4)
	- $\rightarrow$  Voltage required (1.2V)
	- $\rightarrow$  From 1600Mhz to 2400Mhz
	- $\sim$  Can go in quad channel memory configuration
	- $\sim$  32GB dimm\$\$\$ can be found

- ↱ In server memory, ranks are important Ex: a dual FCLGA1366
	- $\sim$  Can only support 12 4rx4 PC3 dimms
	- $\rightarrow$  It can support up to 18 PC3 dimms in 1rx8, 2rx8 or 2rx4
	- Those rank can be compared to multi threads
		- 2rx\* will perform better than 1rx\*
- ↱ The more channels you populate, the lower the frequency (FCLGA1366)
	- $\rightarrow$  3 dimms/cpu = max 1333mhz
	- $\rightarrow$  6 dimms/cpu = max 1066mhz
	- $\rightarrow$  9 dimms/cpu = max 800mhz
- ↱ Mhz isn't the only important number. Latency play a role
	- $\sim$  Low latency PC3 1333 can perform better than high latency PC4 1866

## CPU types - Evolution and differences

#### ↱ LGA771

- $\rightarrow$  Memory controller isn't in the CPU.
- $\rightarrow$  Memory capacity influenced by the chipset, mostly 48GB max
- $\rightarrow$  May support 8GB PC2 dimms
- $\rightarrow$  Dual channel is possible
- $\rightarrow$  Up to 4 cores

#### ↱ FCLGA1366 - Personal favorite

- $\rightarrow$  Memory controller integrated in the CPU
- $\sim$  Can run up to 144GB/CPU using 16gb 2rx4 dimms with the 56XX serie
- $\rightarrow$  Triple channel is possible
- $\rightarrow$  Up to 6 cores with hyperthreading

#### ↱ FCLGA2011 and FCLGA2011-3

- $\rightarrow$  Memory controller integrated in the CPU
- $\sim$  Can deal with more ram that you will need
- $\rightarrow$  Quad channel possible
- $\rightarrow$  Tons of cores for hundreds of VMs

## CPU types - Side notes

- ↱ W34XX and xeon E3
	- $\sim$  A desktop knock-off CPU with xeon name on it
	- $\rightarrow$  Basically the same as the desktop version without overclocking potential
	- $\sim$  Can run ECC dimms, but unbuffered --> \$\$\$
	- $\sim$  Will be used in half-length or single socket servers
	- $\sim$  Mostly support only 32GB RAM
	- $\rightarrow$  The servers using those haven't been mass-produced
		- Cost much more on ebay
		- Rarely seen too
	- Better off with a workstation

# CPU types - xeon E3

#### Dell r210

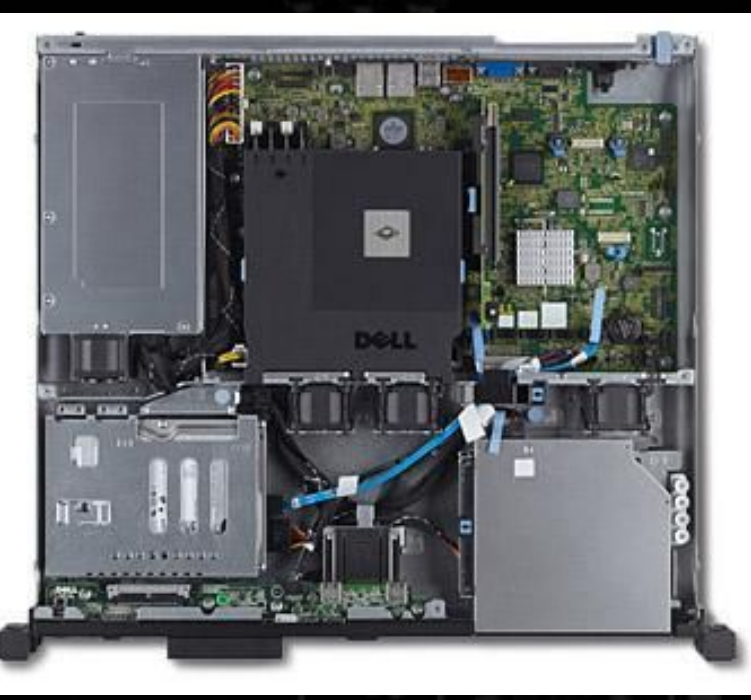

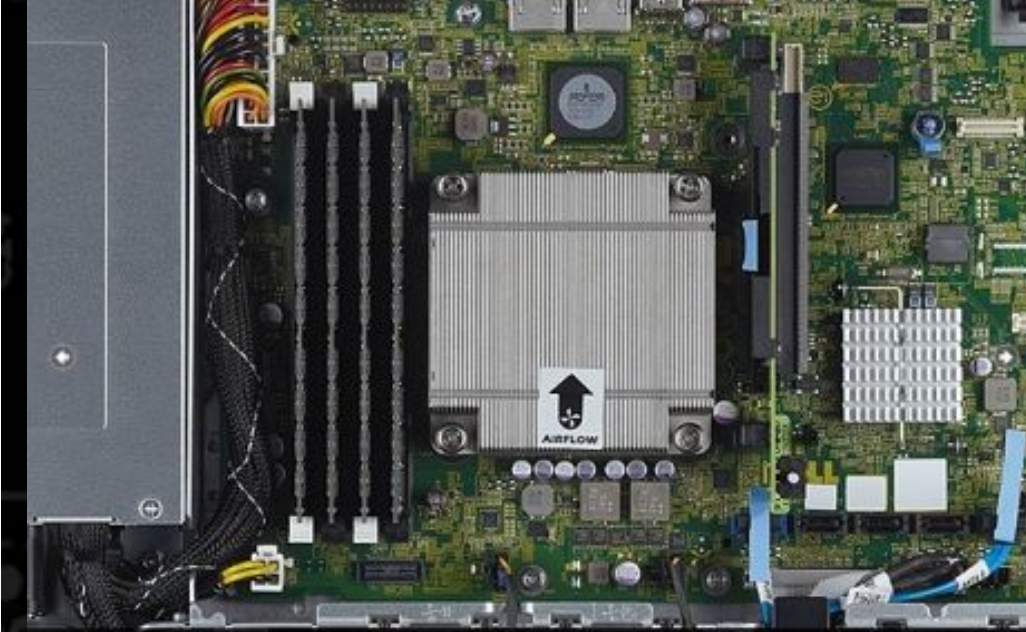

Intel® Xeon® Processor E3 Product Family Options

## Hdds - SAS/Sata controller, SSD

- ↱ Server onboard controller is sata Can't run SAS drives
	- $\rightarrow$  Use it for cd/dvd-rom
	- $\rightarrow$  You can connect your sata drives with it
	- $\rightarrow$  Proxmox don't mind
- Dedicated SAS controller card Can run Sata drives
	- $\rightarrow$  Without integrated cache
		- Proxmox is fine with it. Make sure it support JBOD for Proxmox (google it)
		- Vmware will be slower
	- $\rightarrow$  With integrated cache
		- Proxmox is fine with it (he won't use it with zfs) but make sure it support JBOD
		- Great with Vmware as long it as a BBU to protect the card cache
		- Without BBU, make sure you have a UPS protection
- **SSDs** 
	- $\rightarrow$  Better with TRIM for longevity
	- $\rightarrow$  Proxmox use it as write cache (Proxmox don't support TRIM yet)

#### Hdds - SAS/Sata controller, SSD

#### IBM m1015, no cache no BBU IBM m5015 512MB cache & BBU

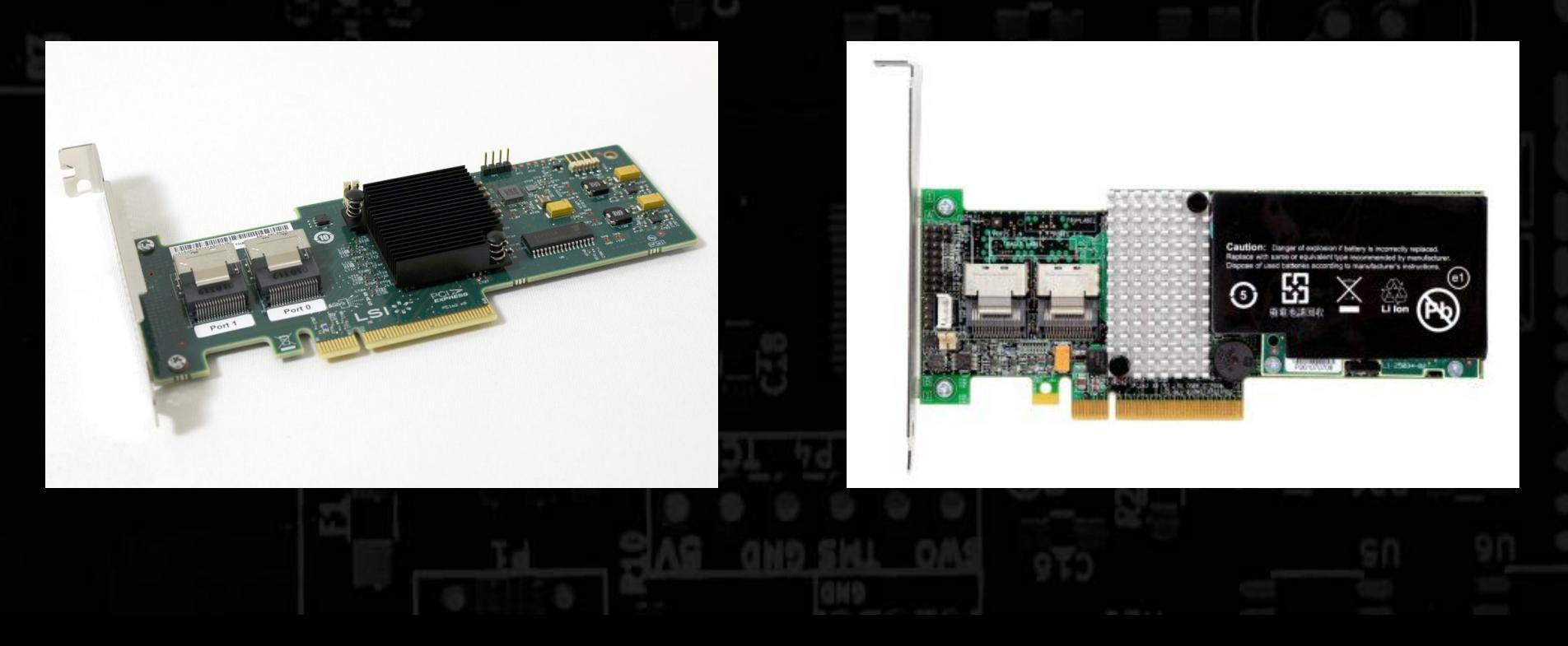

#### Network interfaces

- ↑ Not all network controller are equals
	- $\rightarrow$  Realtek ... Really?
	- $\rightarrow$  Intel and broadcom chipset perform better
	- $\rightarrow$  Easy to find cards with 4 1Gb ports
	- $\rightarrow$  Team them up for added speed/redundancy
	- $\sim$  10Gb cards are expensives and you need a switch that connect to it
	- $\rightarrow$  Higher end chipset offload the cpu in network tasks
		- Intel i340, i350
	- The more you have, the better for a firewall

#### Hackfest servers

- ↱ Before 2015
	- $\rightarrow$  Bests servers where dual xeons 5160 to run the events
	- $\rightarrow$  At most they had 48GB ram
	- $\rightarrow$  A few SAS drives from 73GB to 300GB in raid 10 all 3.5 inches
- **After 2015** 
	- $\rightarrow$  4 servers
	- $\sim$  Dual xeons x5650, x5670
	- $\rightarrow$  144GB ram each servers
	- $\sim$  SAS drives from 146GB to 900GB all 2.5 inches
- ↱ 2017 edition
	- $\rightarrow$  Added a dual x5680 with 160GB ram to run the multiple VMs

## Hackfest servers - 2017 - x3650 m3

- ↱ I've lend them a IBM x3650 m3 to use with their servers
	- $\sim$  Dual x5680@3.33Ghz for 12 cores / 24 threads
	- $\rightarrow$  160GB ram in triple channel configuration on cpu0 and dual channel on cpu1
		- Not optimal, but I used some spare parts
		- Official version use 18x 8GB PC3L dimms in triple channels for 144GB total
	- $\approx$  8x 146GB 15k 2.5" in raid 10 configuration. 6 for the array and 2 hots spares
	- $\rightarrow$  Dual backplane configuration to support up to 16 drives
		- 4 Hdds on each backplanes for added redundancy
		- Each backplane has 3 Raid 0 hdds + 1 hot spare. The other mirror it (Raid 1)
- ↱ It ran a bunch of stuff for HF2017
	- $\rightarrow$  17 teams with 5 VMs each where on it
		- 4 out of 5 VMs where Windows
	- $\rightarrow$  ~70GB of total Hdds space was used using ZFS cloning capacity
		- This show in labs environments, big hdds capacity may not be a factor
		- Better with fast hdds (15k) and tons of RAM

#### My home server

- ↱ IBM Tower server x3500 m3
	- $\sim$  Dual L5640@2.26Ghz for 12 cores / 24 threads
		- 60W rated cpus for low power usage
	- 96Gb ram in triple channel configuration
		- 6x 16GB PC3L dimms running at 1333Mhz
	- $\approx$  8x 146GB 15k 2.5" in raid 10 configuration. 6 for the array and 2 hots spares
	- $\rightarrow$  1x 4TB HGST 7.2K 3.5" (Should be in raid 1, I know)
- It use it to:
	- $\rightarrow$  Run 2 Pfsenses in CARP
	- $\rightarrow$  A bunch of Debian to run games servers
	- $\rightarrow$  A FreeBSD for network shares
	- $\rightarrow$  An AD (wip) Time restriction with home tasks...
	- $\rightarrow$  Personal Web pages hosting
	- $\rightarrow$  A winXP bitch for unsafe .exe

#### **Conclusion**

- ↱ To reduce costs, aim for mass productions servers
	- $\rightarrow$  1u Dell r610, HP dl360 g6-g7, Ibm x3550 m2-m3
	- $\sim$  2u Dell r710, HP dl380 g6-g7, Ibm x3650 m2-m3
	- $\rightarrow$  1u servers are cheaper than 2u but louder
	- $\rightarrow$  Tower servers and workstations often allow for more upgrades options and make less noises
	- $\rightarrow$  Buy your ram and hdd in bulk
	- $\rightarrow$  Team up with friends to reduce shipping/import costs
- Choose your hypervisor before buying parts
	- $\rightarrow$  Vmware is more hardware dependent
		- SAS controller with cache & BBU
	- $\rightarrow$  Proxmox with zfs need ram
		- +72gb memory to make it comfortable

Special thanks to Martin Dubé who let me use his template

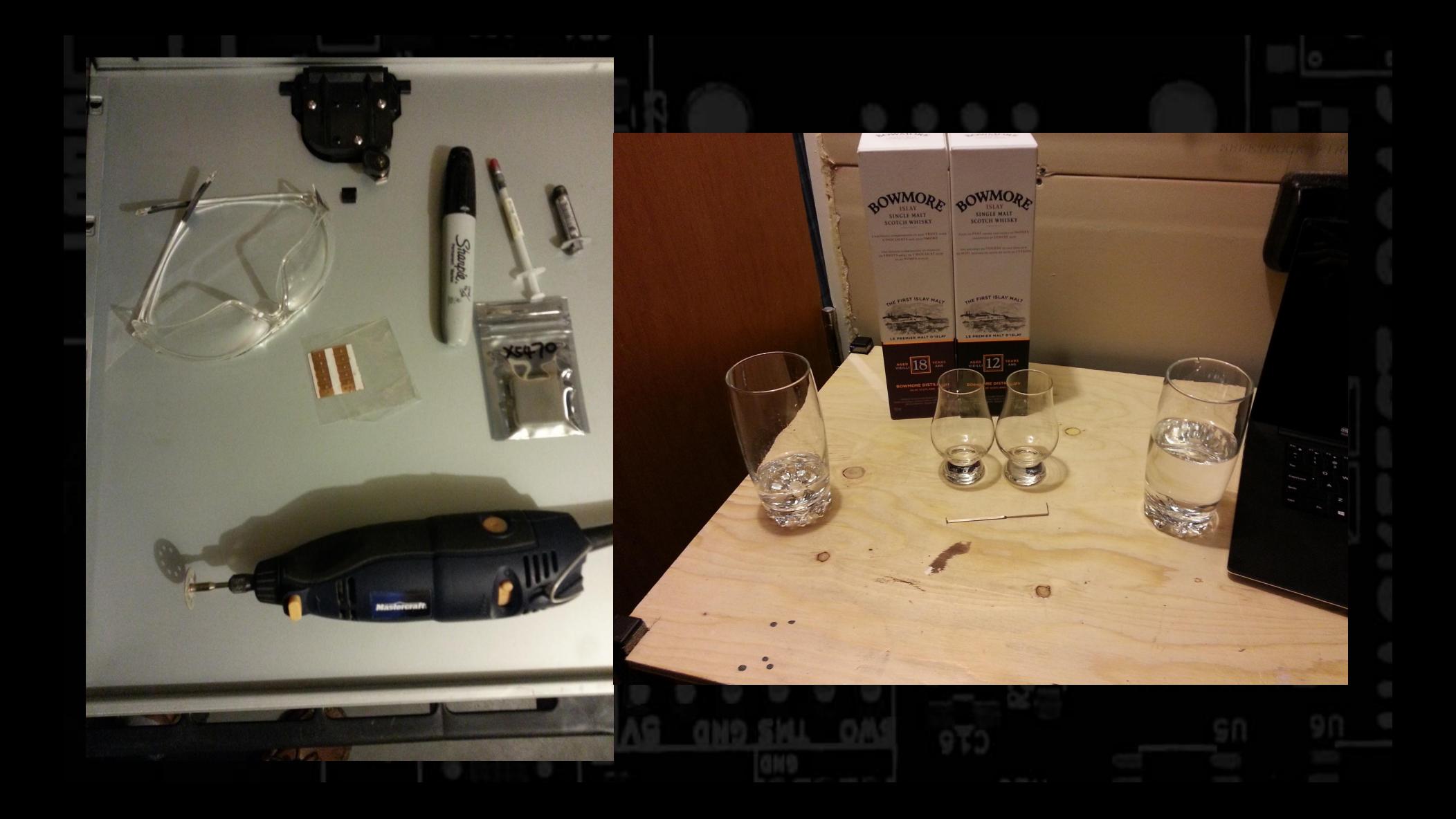

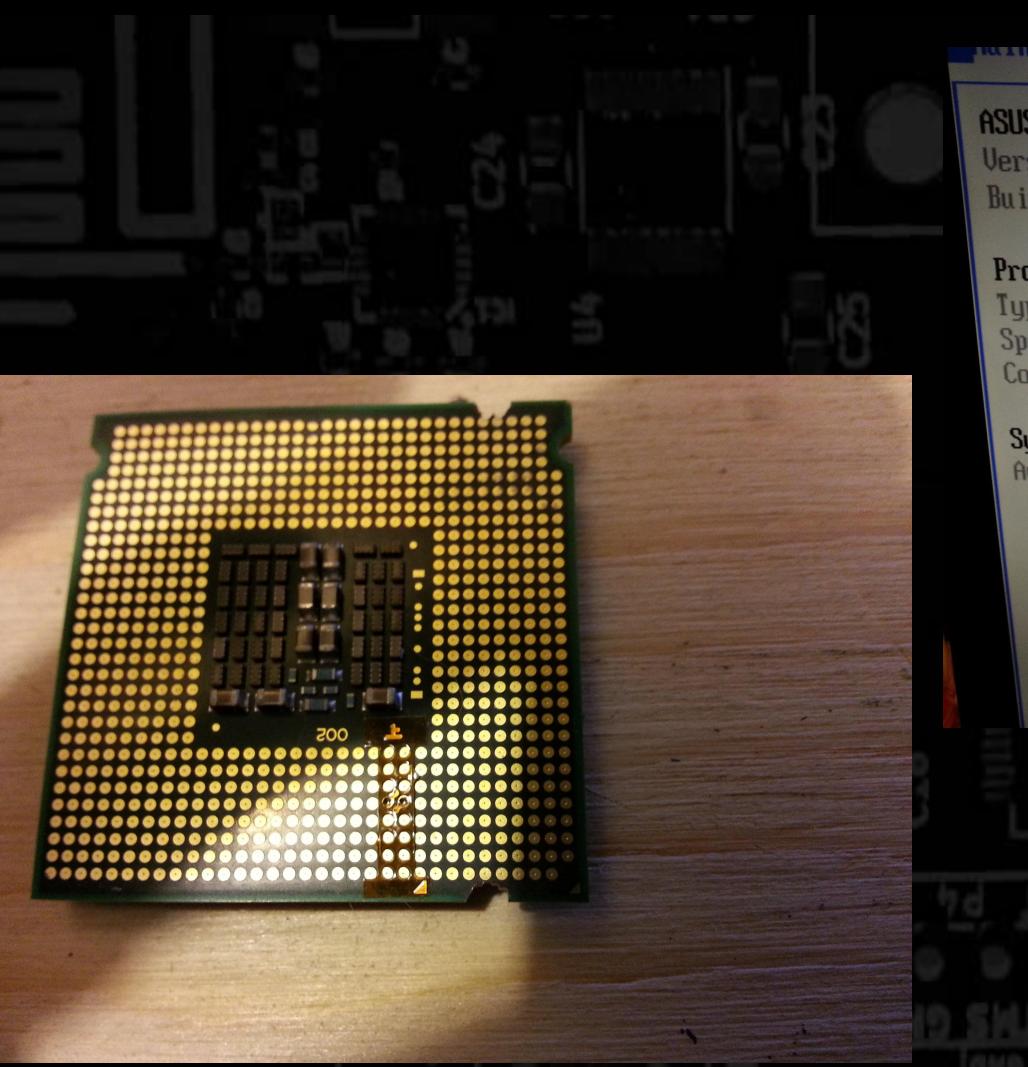

#### **ASUS BIOS** Version :  $1305$ **Build Date: 06/19/09 Processor** Type : Intel (R) Xeon (R) CPU X5470 @ 3.33GHz Speed : 3350MHz Count  $: 4$ **System Memory** Available : 6144MB **Selec**  $\leftrightarrow$  $11$ **Select**  $F1$ Genera F10 Save al ESC Exit